## **Supplementary data 1. Python and R codes used in the current research**

#### **\*XGBoost**

# import library import requests as rq import pandas as pd import urllib.request import numpy as np import matplotlib.pyplot as plt import sklearn import graphviz import xgboost import seaborn as sns from sklearn.feature\_selection import SelectKBest from sklearn.feature\_selection import chi2 from xgboost import XGBClassifier from sklearn.datasets import load\_breast\_cancer from sklearn.model\_selection import train\_test\_split, GridSearchCV from sklearn.metrics import accuracy\_score from xgboost import XGBClassifier from sklearn.preprocessing import LabelEncoder from sklearn.metrics import confusion\_matrix, accuracy\_score from sklearn.metrics import precision\_score, recall\_score from sklearn.metrics import f1\_score, roc\_auc\_score

# import data data =pd.read\_excel("file name.xlsx")

# data split  $data_x = data.iloc[:,2:]$  $data_y = data['Label']$ np.random.seed(8) from sklearn.model\_selection import train\_test\_split x\_train, x\_test, y\_train, y\_test = train\_test\_split(data\_x, data\_y, test\_size=0.4, random\_state=121)  $le =$ LabelEncoder()

y\_train = le.fit\_transform(y\_train) from xgboost import XGBClassifier  $evals = [(x_test, y_test)]$ 

 $xgb_{\text{w}}$ wrapper = XGBClassifier(eta = 0.1,

n estimators=50, learning\_rate=0.15, max\_depth=2, min child weight = 5, alpha= $0.001$ )

xgb\_wrapper.fit(x\_train, y\_train, early\_stopping\_rounds=200,eval\_set=evals, eval\_metric="logloss", verbose=True)

 $y<sub>per</sub>$  preds = xgb\_wrapper.predict(x\_test)

```
y_pred_proba = xgb_wrapper.predict_proba(x_test)[:, 1]
```
# function for performance

```
def get clf eval(y test, pred=None, pred proba=None):
confusion = confusion matrix(y test, pred)
accuracy = accuracy \text{score}(y \text{ test}, \text{pred})precision = precision\_score(y_test, pred)recall = recall_score(y_test, pred)f1 = f1_score(y_test,pred)
 # add ROC-AUC
 roc_auc = roc_auc_score(y_test, pred_proba)
 print(confusion)
 # ROC-AUC print 
print('accuracy: {0:.4f}, precision : {1:.4f}, recall : {2:.4f},\
 F1: {3:.4f}, AUC:{4:.4f}'.format(accuracy, precision, recall, f1, roc_auc))
```
# get performance get\_clf\_eval(y\_test, y\_preds, y\_pred\_proba)

#### **\*Mediation analysis**

library(mediation)

df  $M <$ - df[df\$SEX==1,]

df  $F \leq$ - df $Idf$ \$SEX==2,]

df\$SMOK  $fac2 \leq$ - ifelse(df\$SMOK  $fac=="1", 0, 1)$ 

#Association between X-Y

XY M1 <- glm(Label ~ SMOK fac1+AGE+SEX, family = binomial(), data = df) XY F1 <- glm(Label ~ SMOK fac+AGE, family = binomial(), data = df F)  $XY_F2 \leq g/m(Label \sim SMOK_fac2+AGE, family = binomial(), data = df_F)$ summary $(XY$  M1)

summary $(XY$  F2)

```
#/******** HMDB0011741 ********/
```
HMDB0011741\_C <- lm(HMDB0011741 ~ SMOK\_fac2+AGE, data = df\_F)

Y\_HMDB0011741\_C <- glm(Label ~ HMDB0011741 + SMOK\_fac2+AGE, family = binomial(), data = df\_F)

resHMDB0011741\_C <- mediate(HMDB0011741\_C,Y\_HMDB0011741\_C,

treat="SMOK  $fac2$ ", mediator = "HMDB0011741",

boot=T, sims=999)

summary(resHMDB0011741\_C)

### **\*Moderation analysis**

setwd("working directory")

moderation <- read.csv("newdf.csv")

#/\*\*\*\*\*\*\*\* HMDB0011741 \*\*\*\*\*\*\*\*/

HMDB0011741\_1 <- glm(Label~HMDB0011741 +AGE+as.factor(SEX), data=moderation, family=binomial(link = "logit"))

HMDB0011741\_2 <- glm(Label~HMDB0011741 +AGE+as.factor(SEX)+ as.factor(SMOK), data=moderation,  $family = binomial(link = "logit")$ 

HMDB0011741\_3 <- glm(Label~HMDB0011741\*as.factor(SMOK)+AGE+as.factor(SEX), data=moderation,  $family = binomial(link = "logit")$ 

# PANCR ~ metabololites+AGE+SEX summary(HMDB0011741\_1) ; confint(HMDB0011741\_1) # PANCR ~ metabololites+AGE+SEX+SMOK summary(HMDB0011741\_2) ; confint(HMDB0011741\_2) # PANCR ~ metabololites+AGE+SEX+metabololites\*SMOK summary(HMDB0011741\_3) ; confint(HMDB0011741\_3)

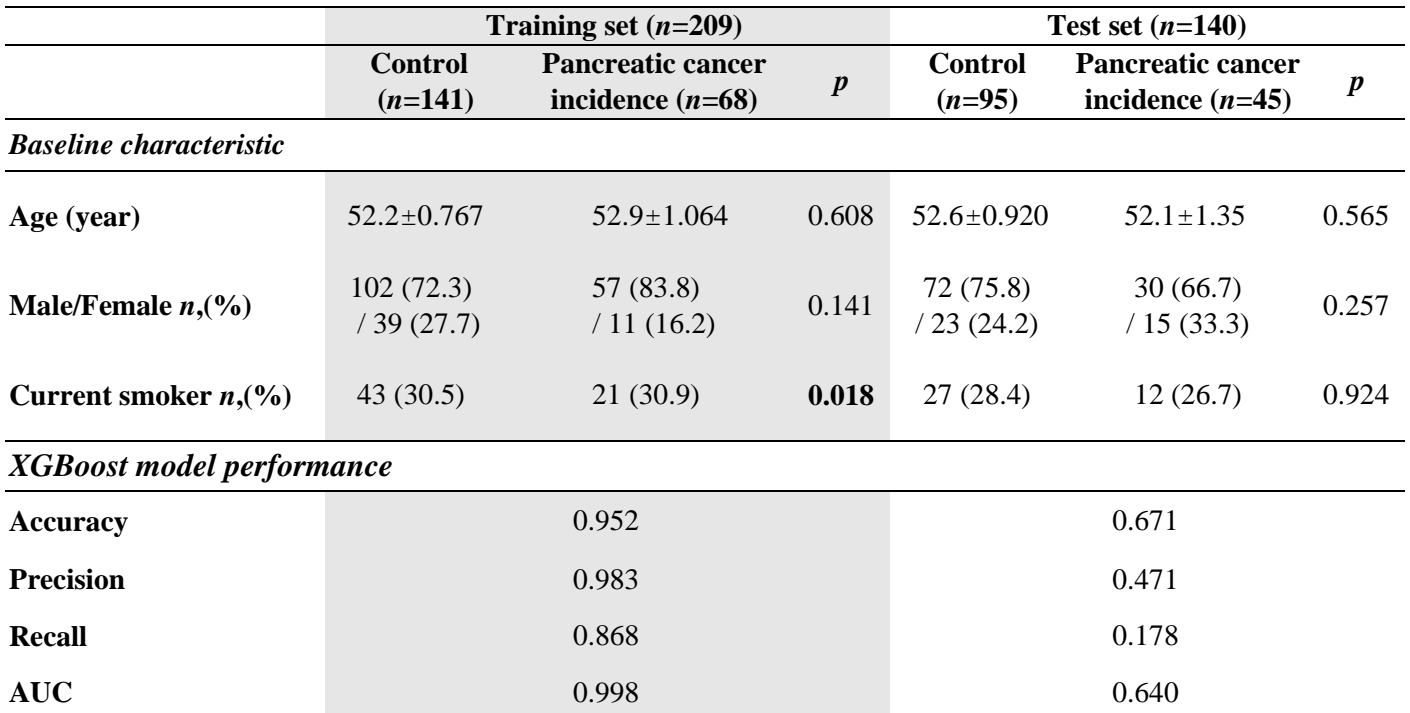

# **Supplementary data 2. Characteristics of the divided set from XGBoost**

Mean ± standard error (SE). Comparisons were conducted between the two groups (Control *vs.* Pancreatic cancer incidence) of each set. Age was tested by an independent t-test. Smoking status and sex distribution were tested by a Chi-squared test. Accuracy = (True positive + True negative) / # of total data set, Precision = True positive / (True positive + False positive), Recall = True positive / (True positive + False negative).